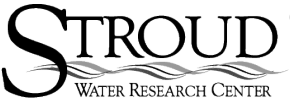

Curriculum developed by Tim Liggett of Conestoga High School at the Stroud Water Research Center, supported by a grant from the National Science Foundation's Research Experience for Teachers program. For non-commercial use only.

### **CORK TRANSPORT EXERCISE SAMPLE CALCULATIONS & GRAPHS**

# **I. Transit Calculations**

This section provides two methods that can be used to calculate the percent of corks in transit:

# **Spreadsheet**

The spreadsheet example (containing hypothetical data) will make the necessary calculations.

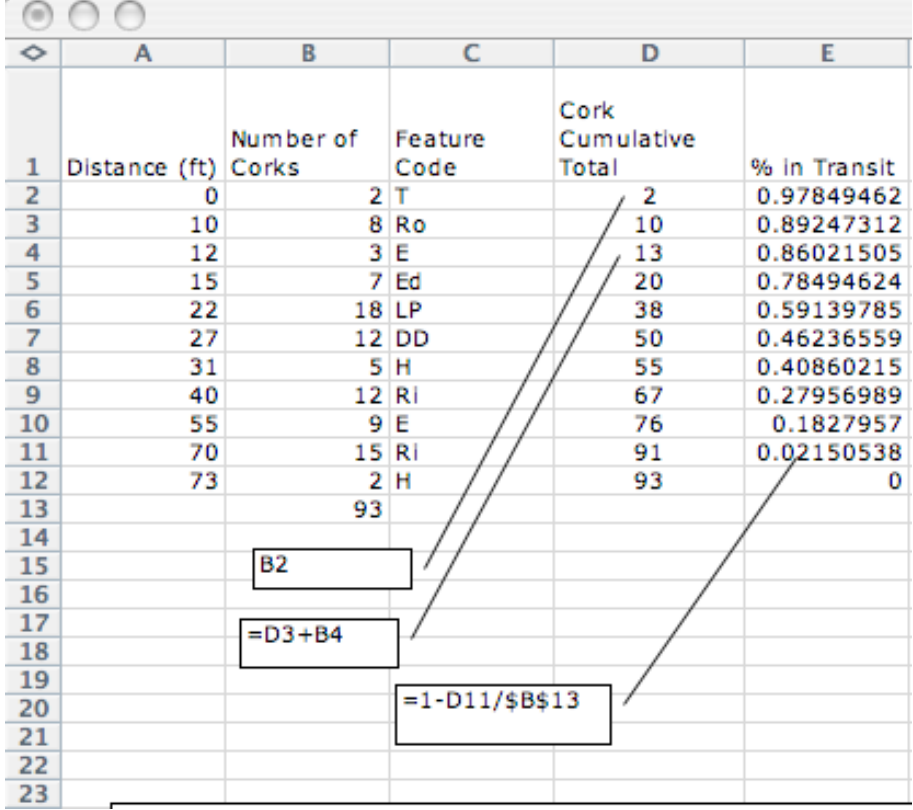

#### **Calculator**

The following example is a calculator-based method to calculate the number of corks in transit in the stream study. The students need to first calculate the number of corks removed at each site. To do this note the number of corks at each site and add it to the number of corks at the previous site.

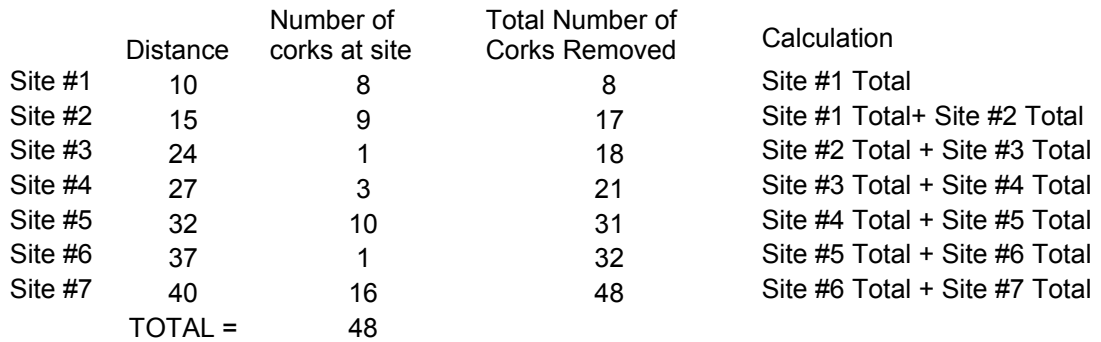

Next we need to calculate the percent of corks that are still floating in the stream (in transit). For each site divide the total numbers of corks removed by the total number of corks released and subtract that value from one, then convert that number to percent. Below are some hypothetical results.

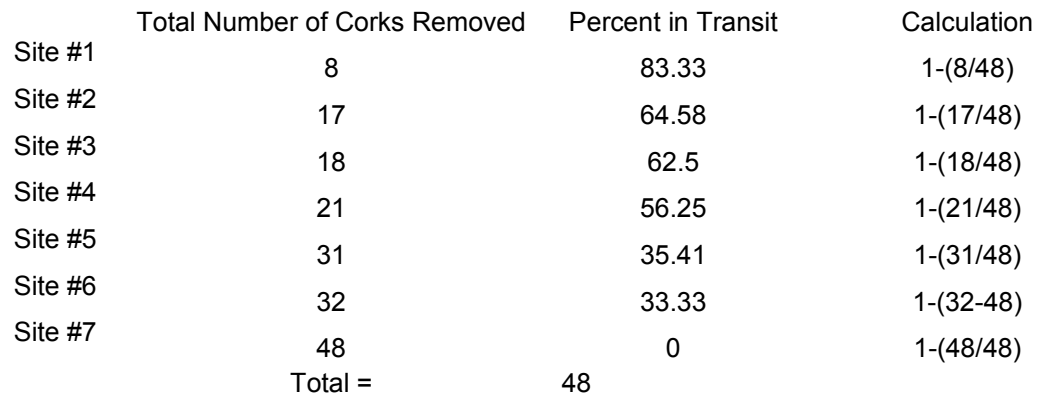

To visualize the effect, graph the Distance vs. Percent in Transport.

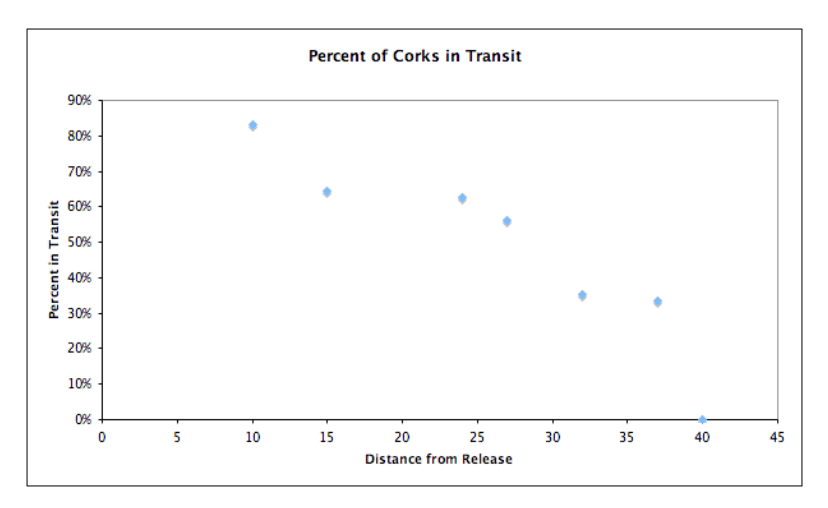

### **II. Percent of Corks Stored at each Stream Feature**

This section presents two ways to calculate the percent of corks stored at each stream feature.

#### **Spreadsheet**

The spreadsheet (containing hypothetical data) illustrates one way to calculate the percent of corks stored in each area.

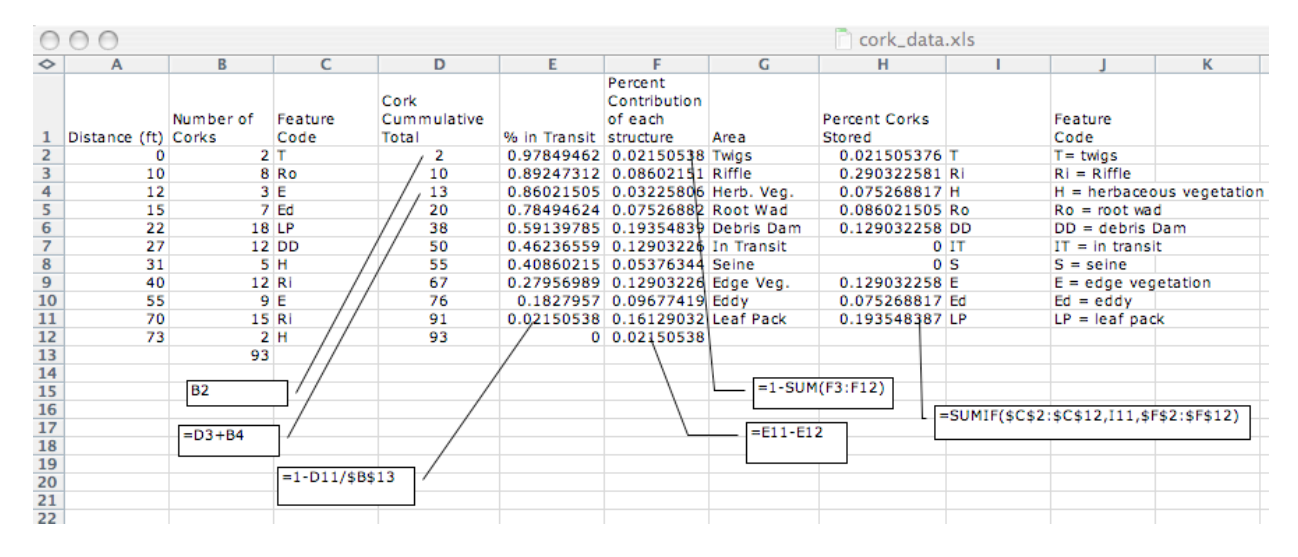

#### **Calculator**

The following example is a calculator-based method to calculate the number of corks in transit in the stream study. The students first need to calculate what percent of the corks are trapped at each site. Simply divide the number of corks at each site by the total number of corks and convert your answer to a percent.

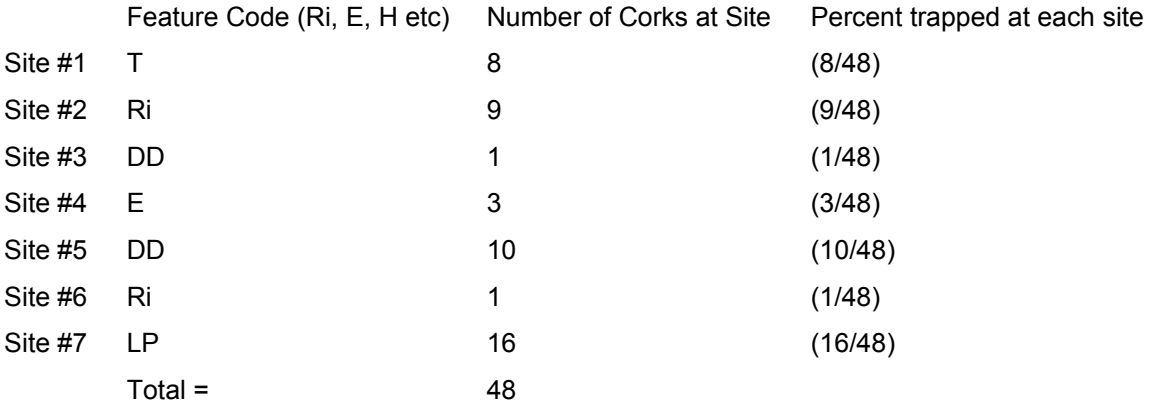

Finally add up the percents if any features have more than one occurrence. This will give you the total percent for the features.

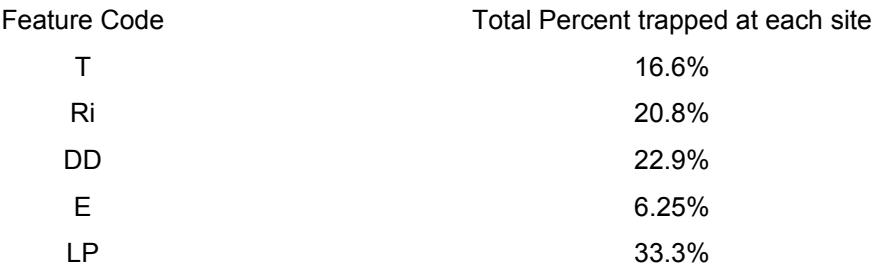

Producing a bar graph of the Area vs. Percent Corks Stored yields:

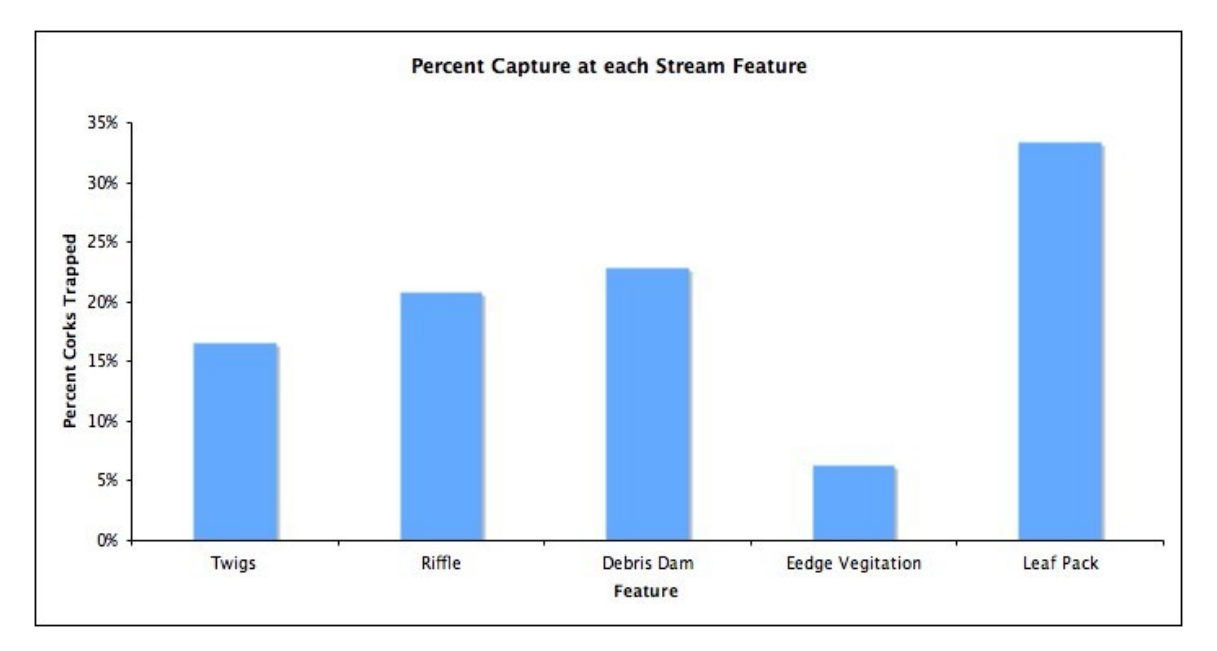